**How To Install Cain And Abel For Windows 10 !EXCLUSIVE!**

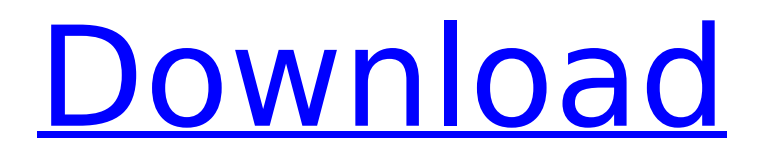

now lets move on to the cain tab the second most important feature of cain is the cain tab.cain tab allows you to store all the captured passwords,hashes or even login data.so lets say we have this account we have already cracked this password on windows so lets say i want to login to this account i can click on the login button on the cain tab.you will see in this case this username is badang and this password is 123 and i can click on login. so the cain tab,in our case,has all the credentials for the usernames credentials and all the different protocols we are sending the passwords over to.we can even see all the different protocols that we are sending the passwords over to and the ip address which is where this information is coming from and the username,password and we can even login and logout as well. so i have shown you the main cain and abel interface so now i'm going to show you how it works once we have installed the software.if we scroll down here we can see we have two tabs in the cain and abel interface.the first tab is the cracker tab and the second tab is the cain tab.so this is how it looks like when we have installed it.here we have the main interface where we can see we have cain tab and the cracker tab.so this is how the main cain and abel interface looks like. in the first part of this article we also discussed about the installation process of the cain and abel software on different operating systems like windows, linux, mac etc. so let's talk about the installation process. once you have downloaded the cain and abel installer you have to

install it. so, in my case, i'm going to take one of my other computers, make a bootable usb drive and insert it into that computer. i'm going to download the windows iso and once i have the windows iso i'm going to download all the required files for the installation of cain and abel. so, we're going to need the installer, winpcap, the winpcap version that we're going to install, and then the ip\_tables and the ip\_tables\_work dir. so i'm going to open up my windows explorer and go into the files and i'm going to go into the winpcap folder.

## **How To Install Cain And Abel For Windows 10**

now lets move on to the cain tab the second most important feature of cain is the cain tab.cain tab allows you to store all the captured passwords,hashes or even login data.so lets say we have this account we have already cracked this password on windows so lets say i want to login to this account i can click on the login button on the cain tab.you will see in this case this username is badang and this password is 123 and i can click on login. so the cain tab,in our case,has all the credentials for the usernames credentials and all the different protocols we are sending the passwords over to.we can even see all the different protocols that we are sending the passwords over to and the ip address which is where this information is coming from and the username,password and we can even login and logout as well. so i have shown you the main cain and abel interface so now i'm going to show you how it works once we have installed the software if we scroll down here we can see we have two tabs in the cain and abel interface.the first tab is the cracker tab and the second tab is the cain tab.so this is how it looks like when we have installed it.here we have the main interface where we can see we have cain tab and the cracker tab.so this is how the main cain and abel interface looks like. in the first part of this article we also discussed about the installation process of the cain and abel software on different operating systems like windows, linux, mac etc. so let's talk about the installation process. once you have

downloaded the cain and abel installer you have to install it. so, in my case, i'm going to take one of my other computers, make a bootable usb drive and insert it into that computer. i'm going to download the windows iso and once i have the windows iso i'm going to download all the required files for the installation of cain and abel. so, we're going to need the installer, winpcap, the winpcap version that we're going to install, and then the ip tables and the ip tables work dir. so i'm going to open up my windows explorer and go into the files and i'm going to go into the winpcap folder. 5ec8ef588b

<http://www.hacibektasdernegi.com/wp-content/uploads/sakagill.pdf> <http://www.interprys.it/rhinogold-5-5-vray-2-0-rhino-5-1.html> <https://bodhirajabs.com/ball-grabbers-full-crack-cheat-new/> <http://efekt-metal.pl/?p=1> [http://steamworksedmonton.com/hd-online-player-jodha-akbar-movie-with-english-subti-\\_verified\\_/](http://steamworksedmonton.com/hd-online-player-jodha-akbar-movie-with-english-subti-_verified_/) <https://otelgazetesi.com/advert/carenado-s550-citation-ii-crack-hot/> <https://thecryptobee.com/microsoft-office-2003-multilingual-user-interface-pack-mui-rar-2021/> <https://pianoetrade.com/wp-content/uploads/2022/11/chrchau.pdf> https://oma271.a2cdn1.secureserver.net/wp-content/uploads/2022/11/autocad\_2010\_keygen\_xforce [rar\\_free\\_downloadinstmanks.pdf?time=1668905391](https://oma271.a2cdn1.secureserver.net/wp-content/uploads/2022/11/autocad_2010_keygen_xforce_rar_free_downloadinstmanks.pdf?time=1668905391) [https://indiebonusstage.com/wp-content/uploads/2022/11/Peti\\_Beta\\_Vst\\_Download\\_Extra\\_Quality.pdf](https://indiebonusstage.com/wp-content/uploads/2022/11/Peti_Beta_Vst_Download_Extra_Quality.pdf) <https://nadiasalama.com/devon-ke-dev-mahadev-dvdrip-xvid-ddr/> <http://ticketguatemala.com/lancom-advanced-vpn-client-crack-hot/> <http://www.bayislistings.com/biomaterialesdentalescovapdffree-extra-quality/> <http://bestxxxclips.online/2022/11/20/foolproof-xrd-software-free-exclusive-16/> <https://bloomhomeeg.com/wp-content/uploads/2022/11/jonmat.pdf> [https://anarecuero.org/wp](https://anarecuero.org/wp-content/uploads/2022/11/ANCESTORS_LEGACY_TRAINER_Hack_Cheat_Free.pdf)[content/uploads/2022/11/ANCESTORS\\_LEGACY\\_TRAINER\\_Hack\\_Cheat\\_Free.pdf](https://anarecuero.org/wp-content/uploads/2022/11/ANCESTORS_LEGACY_TRAINER_Hack_Cheat_Free.pdf) [http://steamworksedmonton.com/wp](http://steamworksedmonton.com/wp-content/uploads/Malayalam_Movie_Parayan_Marannathu_TOP_Download_29.pdf)[content/uploads/Malayalam\\_Movie\\_Parayan\\_Marannathu\\_TOP\\_Download\\_29.pdf](http://steamworksedmonton.com/wp-content/uploads/Malayalam_Movie_Parayan_Marannathu_TOP_Download_29.pdf) <https://sciencetrail.com/wp-content/uploads/2022/11/vibthal.pdf> [https://melaniegraceglobal.com/wp](https://melaniegraceglobal.com/wp-content/uploads/2022/11/download_da_apostila_mmi_casados_para_sempre_em_38.pdf)[content/uploads/2022/11/download\\_da\\_apostila\\_mmi\\_casados\\_para\\_sempre\\_em\\_38.pdf](https://melaniegraceglobal.com/wp-content/uploads/2022/11/download_da_apostila_mmi_casados_para_sempre_em_38.pdf) <https://indiebonusstage.com/keygen-verified-xf-forge-2018-x64-exe/>